# Support Vector Machines

**Thomas Schwarz** 

- Recall Decision Trees
  - Use the features in order to make recursively decisions
  - End up with a classification

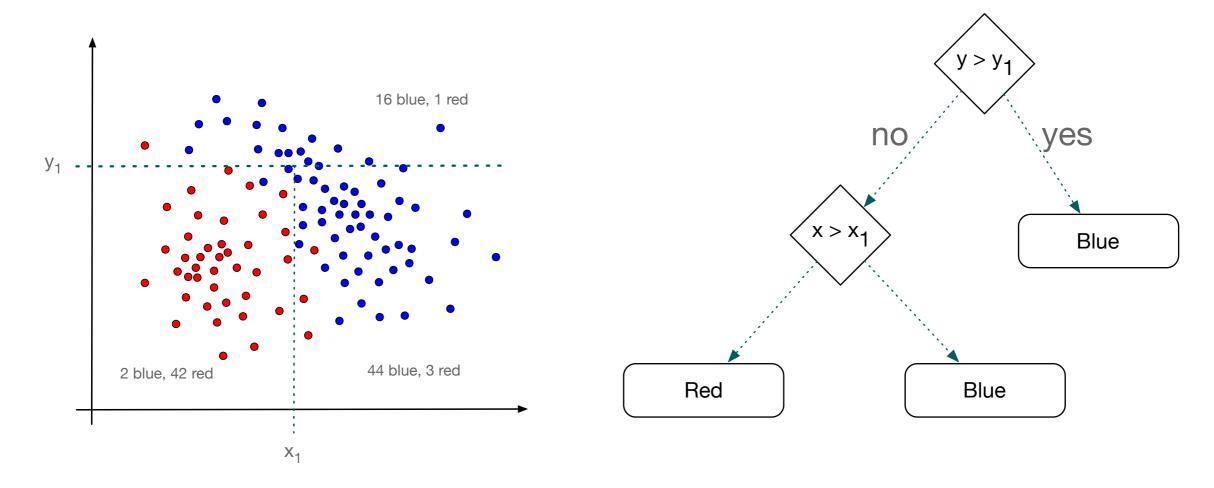

- Decision trees are a type of supervised learning
  - Limited by using only a single feature for each decision

- KNN k nearest neighbors
  - Supervised learning
    - to classify a feature point:
      - we look at all elements in the training set
  - Drawback: Not scalable if training set is large

- SVM:
  - Uses any hyperplane to separate sets

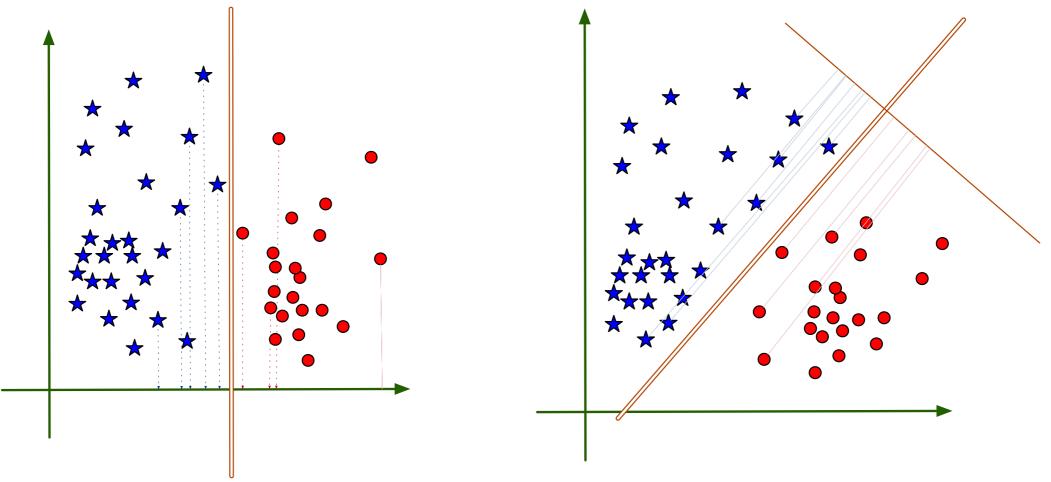

Decision tree boundaries are parallel to axes

SVM boundaries can be any hyper-planes

- SVM:
  - Can encode the hyper-plane using a few data points:

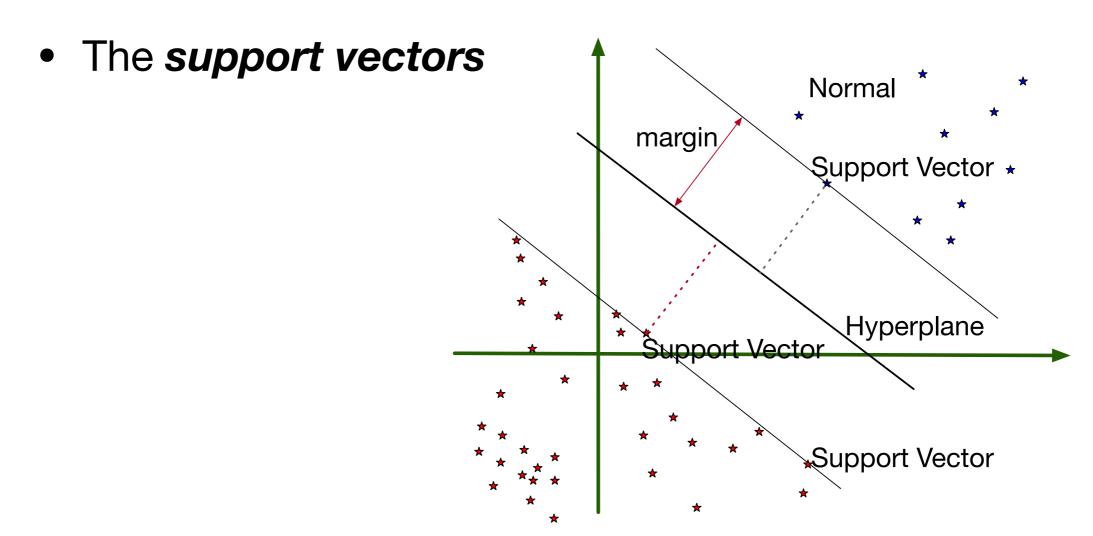

- SVM:
  - Can solve classification even if the data set is not linearly separable

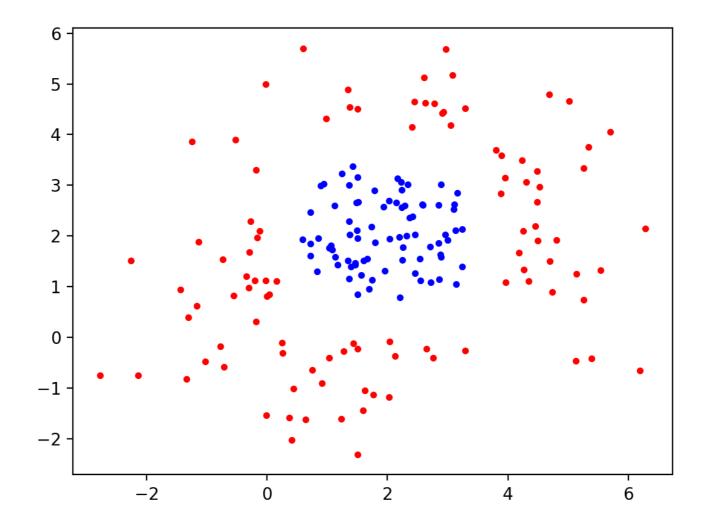

- Use a (non-linear transform of the data)
  - Kernel function:  $(x, y) \mapsto (x, (x 2)^2 + (y 2)^2)$

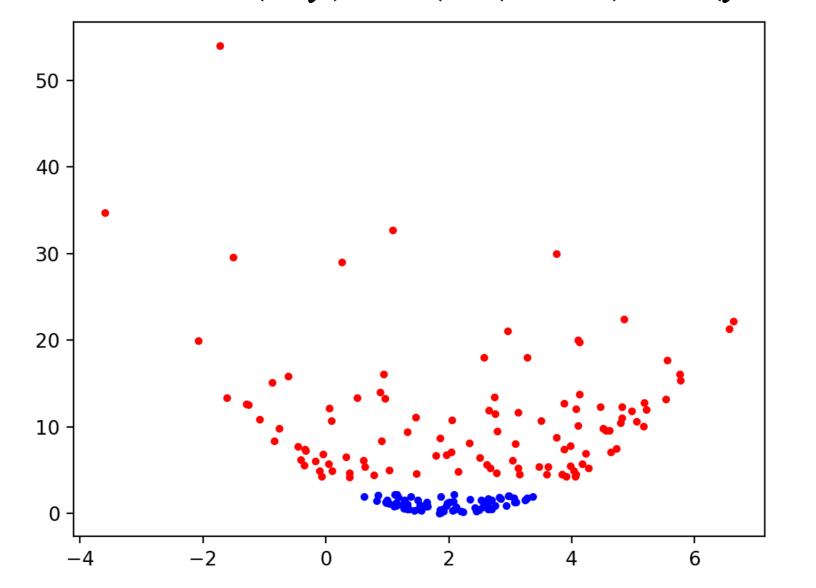

#### Mathematics of SVM

• Hyper-plane through the origin is an n-1 -dimensional subspace of  $\mathbb{R}^n$ 

• 
$$H = \{ \mathbf{x} \in \mathbb{R}^n | \mathbf{c} \cdot \mathbf{x} = 0 \}$$

- c is a "normal" vector, usually of length 1
- Dot is the dot product
- Can also use the matrix product
  - $H = \{ \mathbf{x} \in \mathbb{R}^n | \mathbf{c}^t \cdot \mathbf{x} \}$

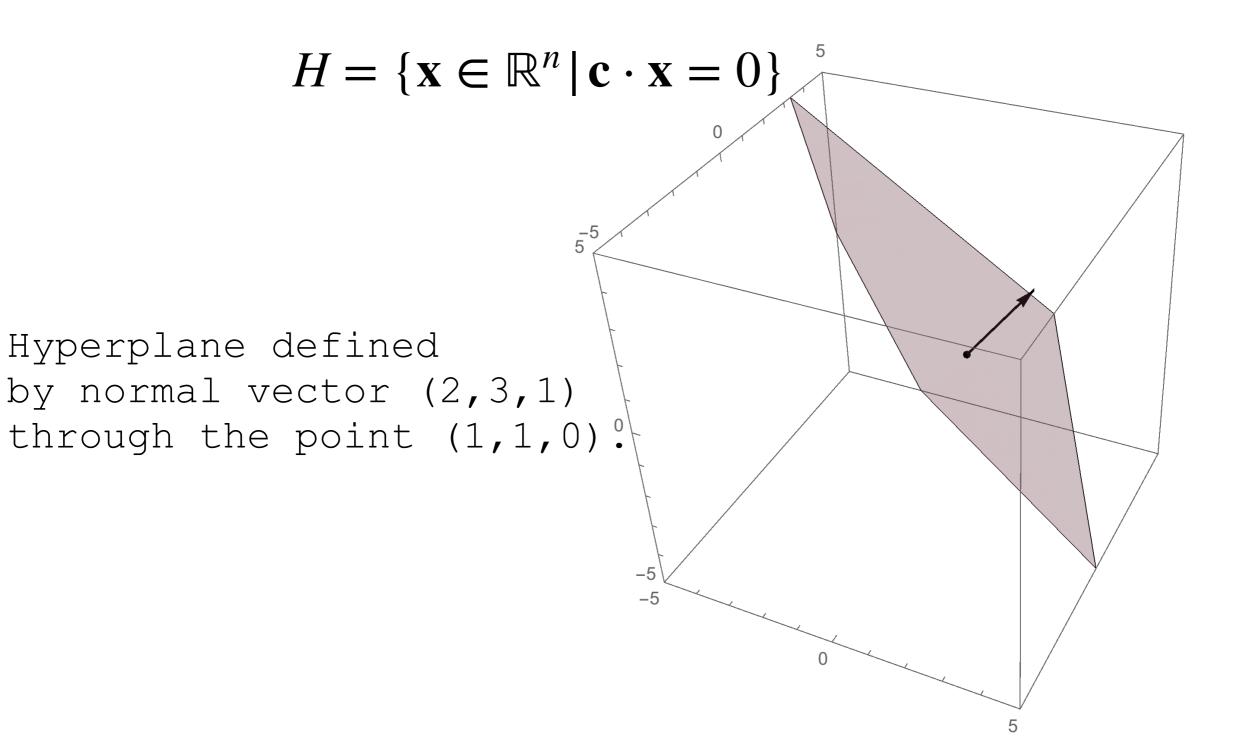

- Task: Find  $H_{\mathbf{c},\mathbf{p}}$ 
  - Orthogonal to vector c
  - Passing through a point p

- $\mathbf{x} \in H_{\mathbf{c},\mathbf{p}}$ 
  - if and only if  $(\mathbf{x} \mathbf{p})$  is orthogonal to  $\mathbf{c}$
  - $(\mathbf{x} \mathbf{p}) \cdot \mathbf{c} = 0$

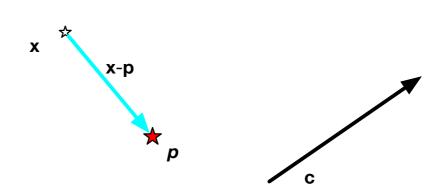

Hyperplane given by

• 
$$H_{\mathbf{c},\mathbf{p}} = \{ \mathbf{x} \in \mathbb{R}^n | \mathbf{x} \cdot \mathbf{c} - \mathbf{c} \cdot \mathbf{p} = 0 \}$$

$$= \{ \mathbf{x} \in \mathbb{R}^n | \mathbf{x} \cdot \mathbf{c} + b = 0 \}$$

- Defined by a linear functional  $\lambda : \mathbb{R}^n \longrightarrow \mathbb{R}$ 
  - $H_{\mathbf{c},\mathbf{p}} = \{ (\mathbf{x} \in \mathbb{R}^n | \lambda(\mathbf{x}) = b) \}$

- Hyperplane separates space into two halves:
  - $H_{\mathbf{c},\mathbf{p}}^- = \{ (\mathbf{x} \in \mathbb{R}^n | \lambda(\mathbf{x}) + b < 0 \}$
  - $H_{\mathbf{c},\mathbf{p}}^+ = \{ (\mathbf{x} \in \mathbb{R}^n | \lambda(\mathbf{x}) + b > 0 \}$

- Learning task:
  - Find a hyperplane such that
    - All feature vectors of one category are in  $H_{\mathbf{c},\mathbf{p}}^-$
    - All feature vectors of the other category are in  $H_{\mathbf{c},\mathbf{p}}^+$
  - The best hyperplane
    - (and most likely to achieve good results)
  - Maximizes distance of feature vectors from the plane

- How do we determine the distance of a point from the hyper-plane?
  - Distance is length of a line between point and closest point on the hyperplane
  - This line needs to be orthogonal to the hyperplane
    - (Otherwise can find something closer)

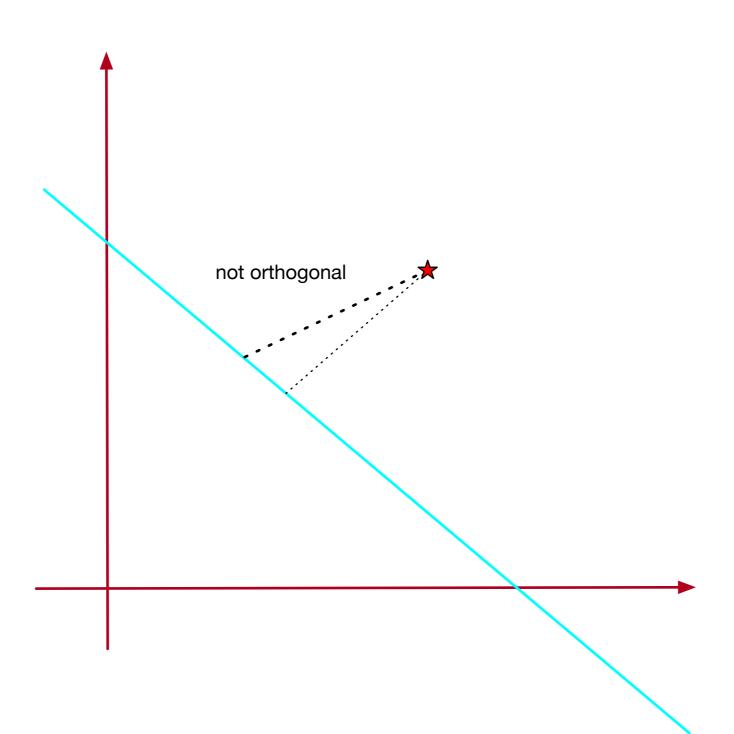

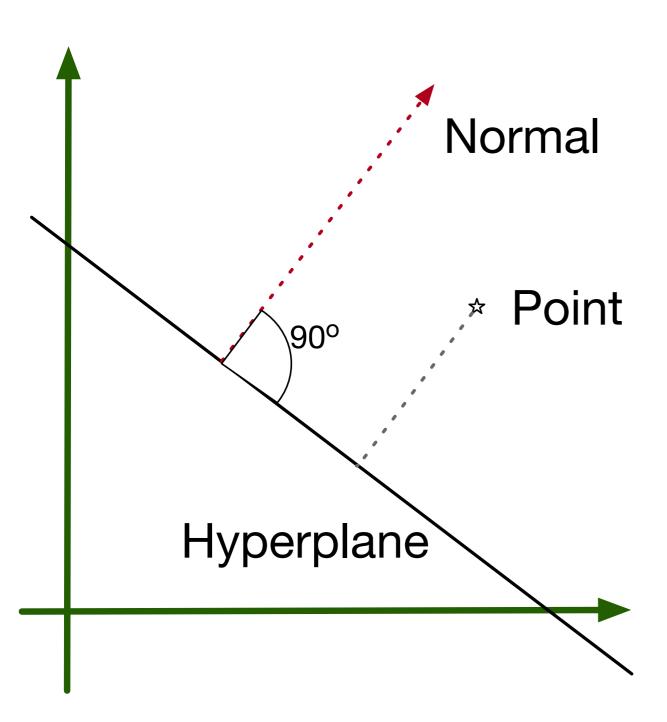

Distance of a point from a hyperplane is the length of a normal of the hyperplane through the point.

- Let x be a point on the hyperplane
- Hyperplane defined by  $H_{\mathbf{w},b} = \{ (\mathbf{x} \in \mathbb{R}^n | \mathbf{w} \cdot \mathbf{x} + b = 0 \}$
- Write
  - $\mathbf{x} \mathbf{p} = \alpha \mathbf{w} + \beta \mathbf{v}$ , with  $\mathbf{w} \cdot \mathbf{v} = 0$
- Multiply with w
  - $\mathbf{w} \cdot (\mathbf{x} \mathbf{p}) = \alpha \mathbf{w} \cdot \mathbf{w} + \beta \mathbf{w} \cdot \mathbf{v} = \alpha$  since  $\mathbf{w} \cdot \mathbf{w} = |\mathbf{w}|^2 = 1$

- Therefore
  - Projection of  $\mathbf{x} \mathbf{p}$  on normal  $\mathbf{w}$  is  $\mathbf{w} \cdot (\mathbf{x} \mathbf{p})$ .
- This is the distance between p and the hyperplane:

$$dist(\mathbf{p}, H_{\mathbf{w},b}) = |\alpha| = |\mathbf{w} \cdot (\mathbf{x} - \mathbf{p})|$$
$$= |\mathbf{w} \cdot \mathbf{x} - \mathbf{w} \cdot \mathbf{p}| = |-b - \mathbf{w} \cdot \mathbf{p}| = |b + \mathbf{w} \cdot \mathbf{p}|$$

- Summary:
  - Want all the feature vectors of first category in

• 
$$H_{\mathbf{w},b}^- = \{ \mathbf{x} \in \mathbb{R}^n | \mathbf{w} \cdot \mathbf{x} + b < 0 \}$$

Want all the feature vectors of the second category in

• 
$$H_{\mathbf{w},b}^+ = \{ \mathbf{x} \in \mathbb{R}^n | \mathbf{w} \cdot \mathbf{x} + b > 0 \}$$

- First category gets label -1, second category gets label +1
- Condition becomes:
  - label( $\mathbf{x}_i$ )( $\mathbf{w} \cdot \mathbf{x}_i + b$ ) > 0
- In addition:
  - $\min_{i \in I} \{ \text{label}(\mathbf{x}_i)(\mathbf{w} \cdot \mathbf{x}_i + b) \} \rightarrow \max$ 
    - where we maximize over all normals  ${f w}$  of length 1 and all scalars b
- All data points  $\{\mathbf{x}_i | i \in I\}$  contribute to the optimization

- Allow normals to have length other than 1
- Replace b with  $|\mathbf{w}|b$
- Optimization becomes
  - $\min_{i \in I} \{ label(\mathbf{x}_i)(\mathbf{w} \cdot \mathbf{x}_i + b) / |\mathbf{w}| \} \rightarrow \max_{i \in I}$
- The points  $\mathbf{x}_i$  where the minima are attained are called the support vectors.

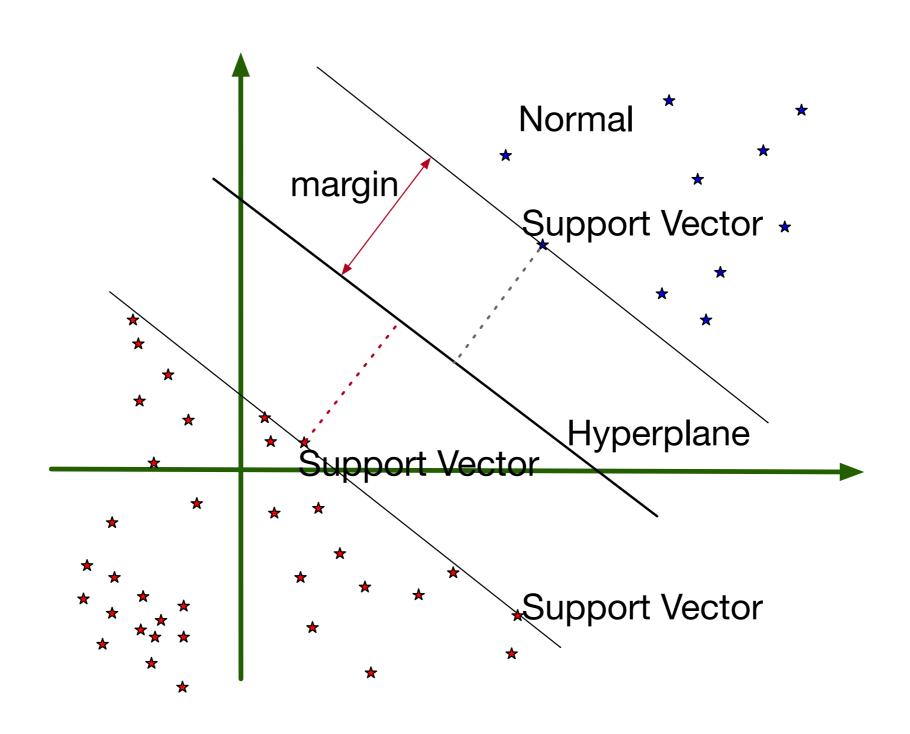

 This even works if the two categories are <u>not</u> linearly separable

• Problem: 
$$\min_{i \in I} \{ \frac{\mathsf{label}(\mathbf{x}_i)(\mathbf{w} \cdot \mathbf{x}_i + b)}{|\mathbf{w}|} \} \to \mathsf{max}$$

- Support vectors:  $label(\mathbf{x})(\mathbf{w} \cdot \mathbf{x} + b) / |\mathbf{w}|$  is minimum
- ullet Can multiply  ${f w}$  and b with a scalar
  - Set scalar to  $s = (label(\mathbf{x})(\mathbf{w} \cdot \mathbf{x} + b))^{-1}$
- Then:
  - $(label(\mathbf{x})(\mathbf{w} \cdot \mathbf{x} + b)) = 1$
  - Distance of  $\mathbf{x}$  to hyperplane is  $1/|\mathbf{w}|$
- All other feature vectors:  $label(\mathbf{x})(\mathbf{w} \cdot \mathbf{x} + b) \ge 1$

Can now reformulate optimization problem

$$\min_{\mathbf{w},b} \{ \frac{|\mathbf{w}|^2}{2} \} \to \min$$

subject to

$$\forall i \in I : label(\mathbf{x}_i)(\mathbf{w}\mathbf{x}_i + b) \ge 1$$

- Solve with Lagrange multiplier, traditionally called \( \alpha \)
  - Solve subject to constraints
    - $\forall i \in I : \alpha_i(\text{label}(\mathbf{x}_i)(\mathbf{w}\mathbf{x}_i + b) 1) = 0$ ,  $\alpha_i \ge 0$ .

• 
$$L = \frac{|\mathbf{w}|^2}{2} - \sum_{i \in I} \alpha_i(\text{label}(\mathbf{x}_i)(\mathbf{w}\mathbf{x}_i + b) - 1) \rightarrow \min$$

• Take partial derivatives with respect to  ${\bf w}$  and b

• Since 
$$\frac{\delta}{\delta w_i} \left( \frac{1}{2} \sum_{i=1}^n w_i^2 \right) = w_i$$

We obtain

$$\frac{\delta}{\delta \mathbf{w}} L = \mathbf{w} - \sum_{i=1}^{n} \alpha_i \text{label}(\mathbf{x}_i) \mathbf{x}_i$$

$$\frac{\delta}{\delta b}L = \sum_{i=1}^{n} \alpha_i \text{label}(\mathbf{x}_i)$$

Setting them to zero for the minimum, we get

$$\mathbf{w} = \sum_{i=1}^{n} \alpha_i \mathsf{label}(\mathbf{x}_i) \mathbf{x}_i$$

$$\mathbf{w} = \sum_{i=1}^{n} \alpha_i \text{label}(\mathbf{x}_i) \mathbf{x}_i \text{ implies}$$

w is a linear combination of features

• Use 
$$\frac{|\mathbf{w}|^2}{2} = \frac{\mathbf{w} \cdot \mathbf{w}}{2}$$
 in our optimization problem

$$L = \frac{|\mathbf{w}|^2}{2} - \sum_{i \in I} \alpha_i(\text{label}(\mathbf{x}_i)(\mathbf{w}\mathbf{x}_i + b) - 1) \to \min$$

• Use

$$-\sum_{i\in I} \alpha_i(\mathsf{label}(\mathbf{x}_i)(\mathbf{w}\mathbf{x}_i+b)-1)$$

$$= -\mathbf{w} \cdot (\sum_{i=1}^{n} \alpha_i | \text{label}(\mathbf{x}_i)) - \sum_{i=1}^{n} \alpha_i | \text{label}(\mathbf{x}_i)b + \sum_{i=1}^{n} \alpha_i$$

$$= -\mathbf{w} \cdot \mathbf{w} + \sum_{i=1}^{n} \alpha_i$$

Function L is now simplified:

$$L = -\frac{1}{2}\mathbf{w} \cdot \mathbf{w} + \sum_{i=1}^{n} \alpha_i$$

Plugging in again

$$\mathbf{w} = \sum_{i=1}^{n} \alpha_i \mathsf{label}(\mathbf{x}_i) \mathbf{x}_i$$

we obtain

$$L = \sum_{i=1}^{n} \alpha_i - \frac{1}{2} \sum_{i=1}^{n} \sum_{j=1}^{n} \alpha_i \alpha_j \text{label}(\mathbf{x}_i) \text{label}(\mathbf{x}_j) \mathbf{x}_i \cdot \mathbf{x}_j$$

which we want to maximize subject to constraints

$$\forall i \in I: \alpha_i \geq 0 \text{ and } \sum_{i=1}^n \alpha_i \text{label}(\mathbf{x}_i) = 0$$

- This is the "dual" optimization problem, but it is quadratic in the alphas.
  - This means that it can be solved using Kuhn Tucker

# Mathematics: Soft Margin SVM

- The preceding works if the data set is linearly separable
  - If not, we introduce slack variables
    - $label(\mathbf{x}_i)(\mathbf{w} \cdot \mathbf{x}_i + b) \ge 1 \xi_i$
  - They measure the violation of the separation condition
    - If zero: separation condition is fulfilled and the point lies  $\geq \frac{1}{|\mathbf{w}|} \text{ away from the hyperplane}$
    - If  $0 < \xi_i < 1$ : point lies inside the margin, but point is classified
    - If  $\xi_i \geq 1$ , point is mis-classified

- Choosing an optimization function is no longer straightforward
  - Do we want a hyperplane with a few violations or do we want to minimize the total amount of violations

One possibility:

$$\min_{\mathbf{w},b,\xi_i} \left( \frac{|\mathbf{w}|^2}{2} + C \sum_{i=1}^n \xi_i^k \right)$$

- subject to
- $\forall i \in I$ :  $label(\mathbf{x}_i)(\mathbf{w} \cdot \mathbf{x}_i + b) \ge 1 \xi_i$
- $\forall i \in I : \xi_i \geq 0$

• The power *k* in

$$\min_{\mathbf{w},b,\xi_i} \left( \frac{|\mathbf{w}|^2}{2} + C \sum_{i=1}^n \xi_i^k \right)$$

- describes our policy:
  - *k*=1: Hinge loss
  - *k*=2: Quadratic losss
- C describes the trade-off between large margins and loss minimization

- Much research has been spent on optimizing for each case
- Luckily, we do not have to use them

- Has a whole module svm
- from sklearn import svm

#### Generate data

Data are the feature, target are the labels

```
data = np.concatenate((d_a, d_b), axis=0)
target = np.concatenate((np.zeros(100), np.ones(100)))
```

Now fit the whole data set

```
clf = svm.SVC(kernel='linear', C=3)
clf.fit(data, target)
```

- Now print stuff:
  - To see the coefficient, we needed to use the linear kernel

```
print(clf.support_vectors_)
w = clf.coef_[0]
a = -w[0] / w[1]
xx = np.linspace(1.5, 2.25)
yy = a * xx - (clf.intercept_[0]) / w[1]
print('w',w)
print(a)
```

Support vectors

```
[[1.83311697 3.13576805]
[1.49922547 3.41011599]
[1.80136907 3.32299734]
[2.10066171 3.82740692]
[2.16113553 3.35389843]
[2.48658474 2.79743539]]
```

Normal and intercept:

```
w [2.63976203 0.98909858]
-2.6688563564106373
```

Draw the data and the hyperplane

```
plt.figure(1)
plt.plot(d_a[:,0], d_a[:,1], 'b.')
plt.plot(d_b[:,0], d_b[:,1], 'r.')
plt.plot(xx, yy, 'k:')
plt.show()
```

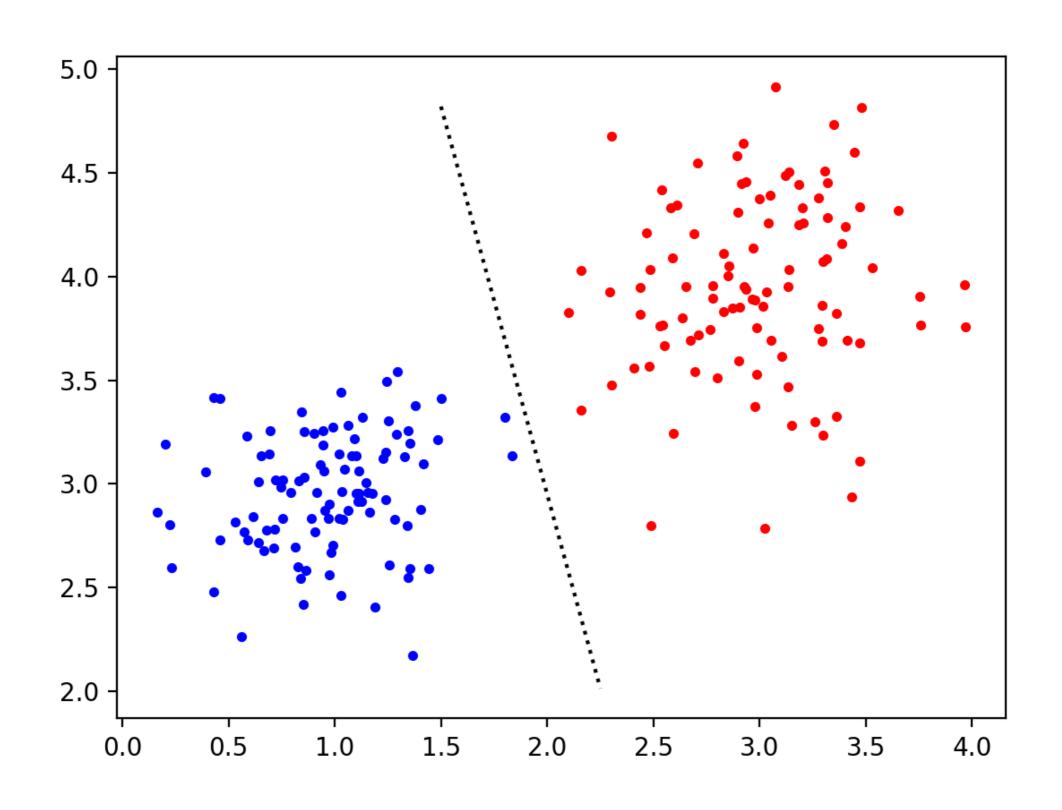

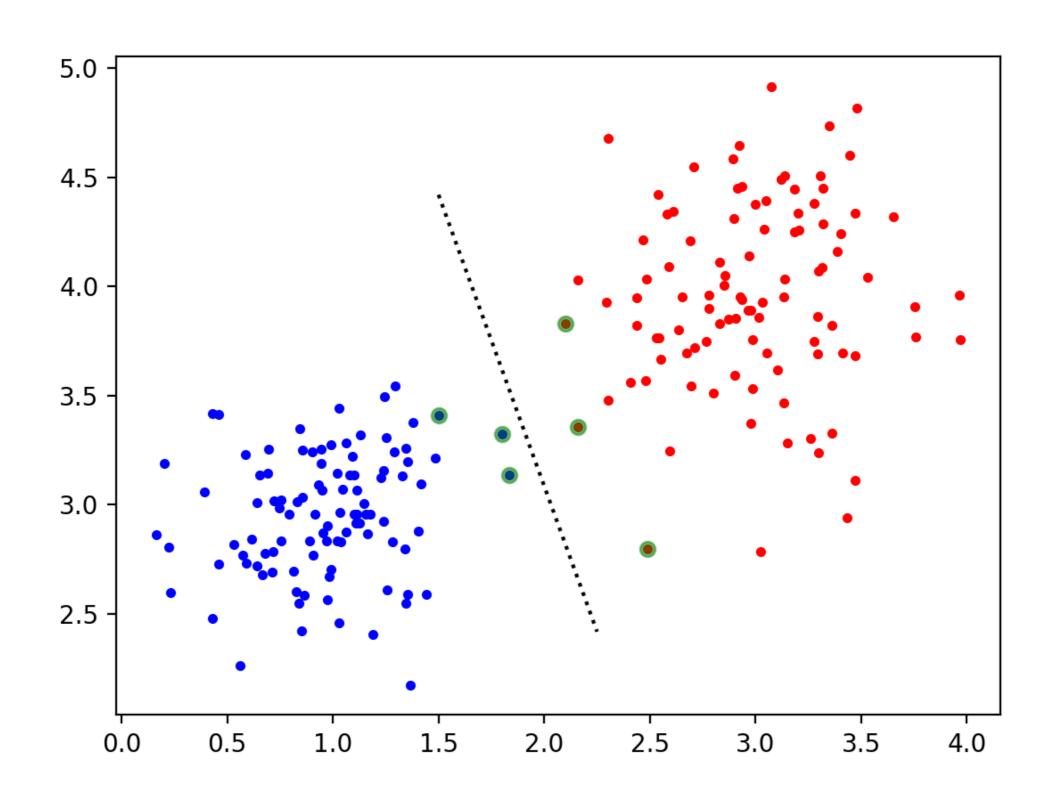

- New points are evaluated only using the support vectors
  - This makes SVM more efficient

Example with non-separable data sets

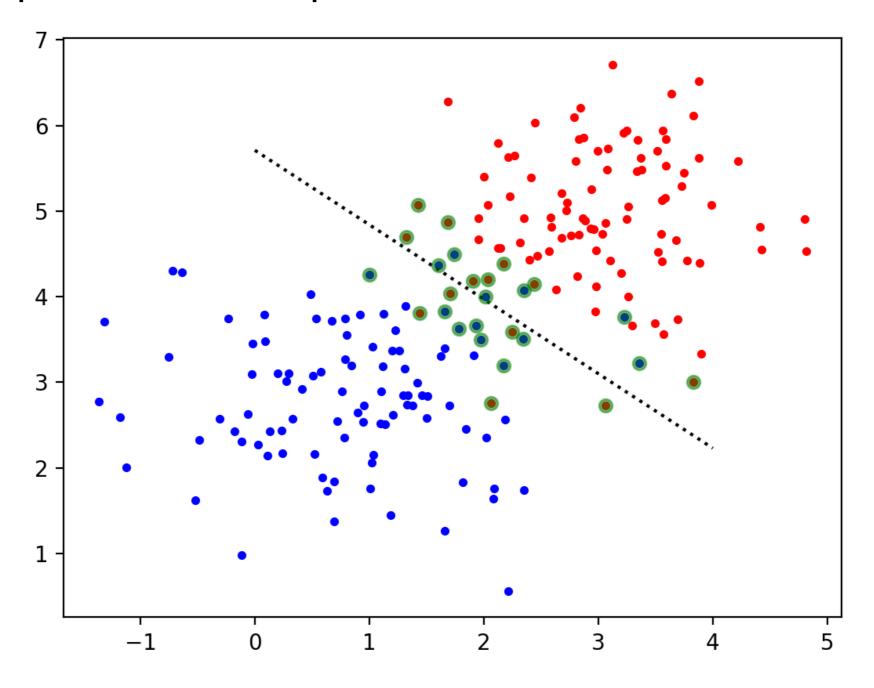

• In this case, changing the C-value does not change much

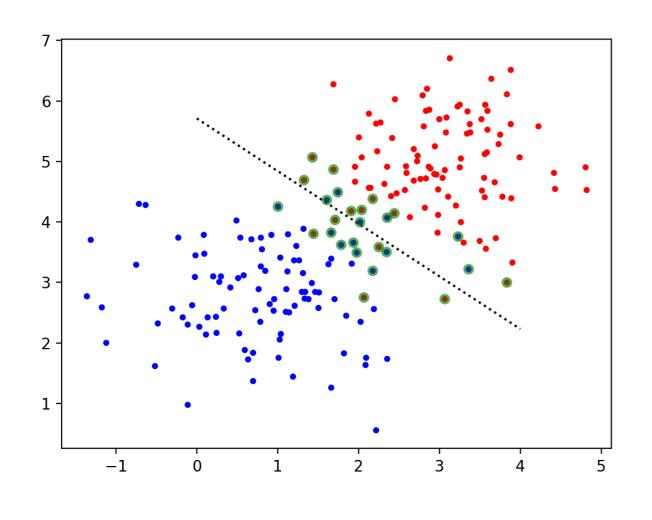

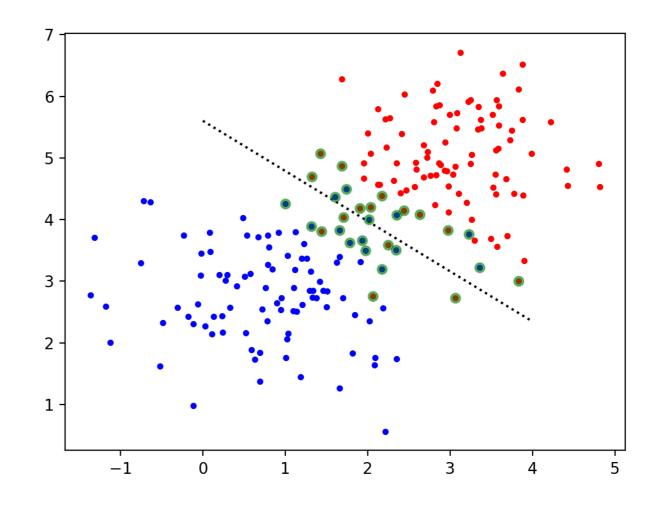

C=3

C = 0.5

This is a very difficult set to classify without transformation

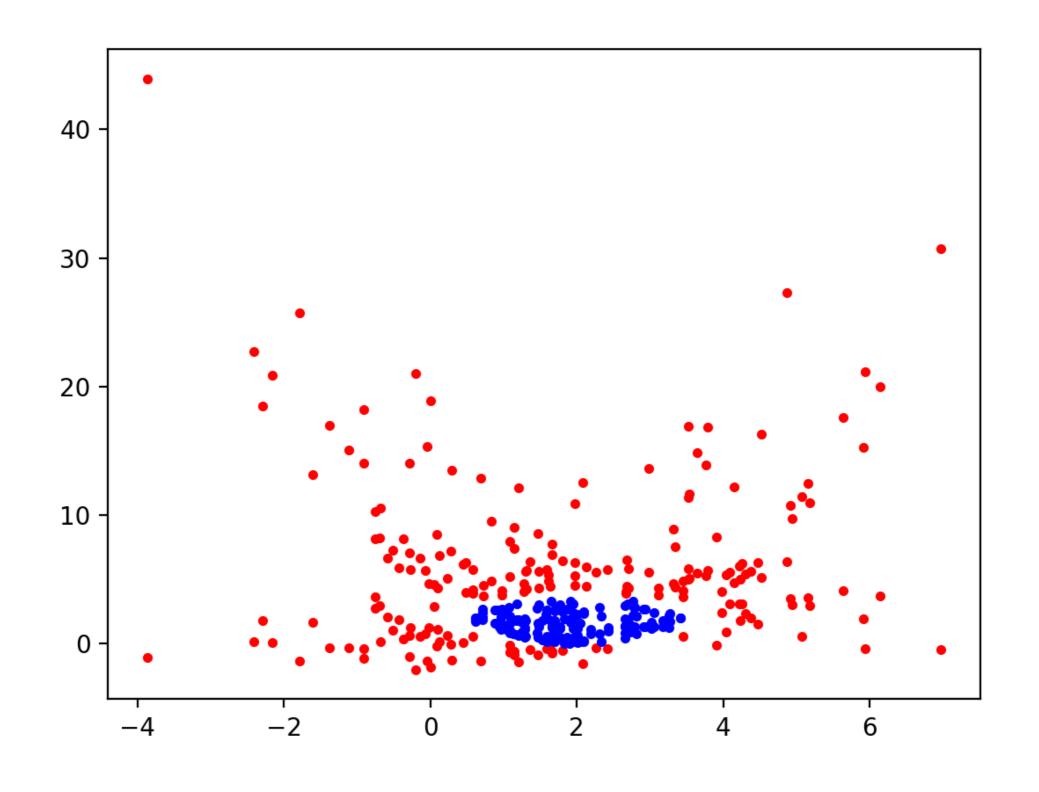

- If we try with several kernels, results are not so good
  - Import some stuff

```
import numpy as np
import matplotlib.pyplot as plt
from sklearn import svm
from sklearn import metrics
from sklearn.model_selection import train_test_split
np.random.seed(12)
```

#### Generate data set

```
d a = np.random.multivariate normal(
     mean = [2, 2],
     cov = [ [.2, .15], [.15, .2] ],
     size=150)
d b = np.random.multivariate normal(
     mean = [2, 2],
     cov = [[3,1], [1,3]],
     size=220)
one = np.array( [x for x in d b if
      np.linalg.norm(x-[2,2])<1.5
two = np.array([x for x in d b if])
      np.linalg.norm(x-[2,2])>2])
```

Split dataset into training and test set (70% training)

Train

```
clf = svm.SVC(kernel = 'sigmoid')
clf.fit(X_train, y_train)
```

Predict and get accuracy:

```
y_pred = clf.predict(X_test)
print("Accuracy:",
    metrics.accuracy score(y test, y pred))
```

Accuracy: linear 0.62

Accuracy: poly 0.766666666666667

Accuracy: rbf 1.0

Accuracy: sigmoid 0.34

Could use a custom kernel

```
def my_kernel(X, Y):
    return np.dot((X-[2,2])**2,((Y-[2,2])**2).T)

clf = svm.SVC(kernel = my_kernel)
clf.fit(X_train, y_train)
```

Not surprisingly, this works completely

Accuracy: 1.0

Radial basis function kernel

• 
$$K(\mathbf{x}, \mathbf{y}) = \exp\left(-\frac{||\mathbf{x} - \mathbf{y}||^2}{2\sigma^2}\right)$$